## **AD24 !(** )

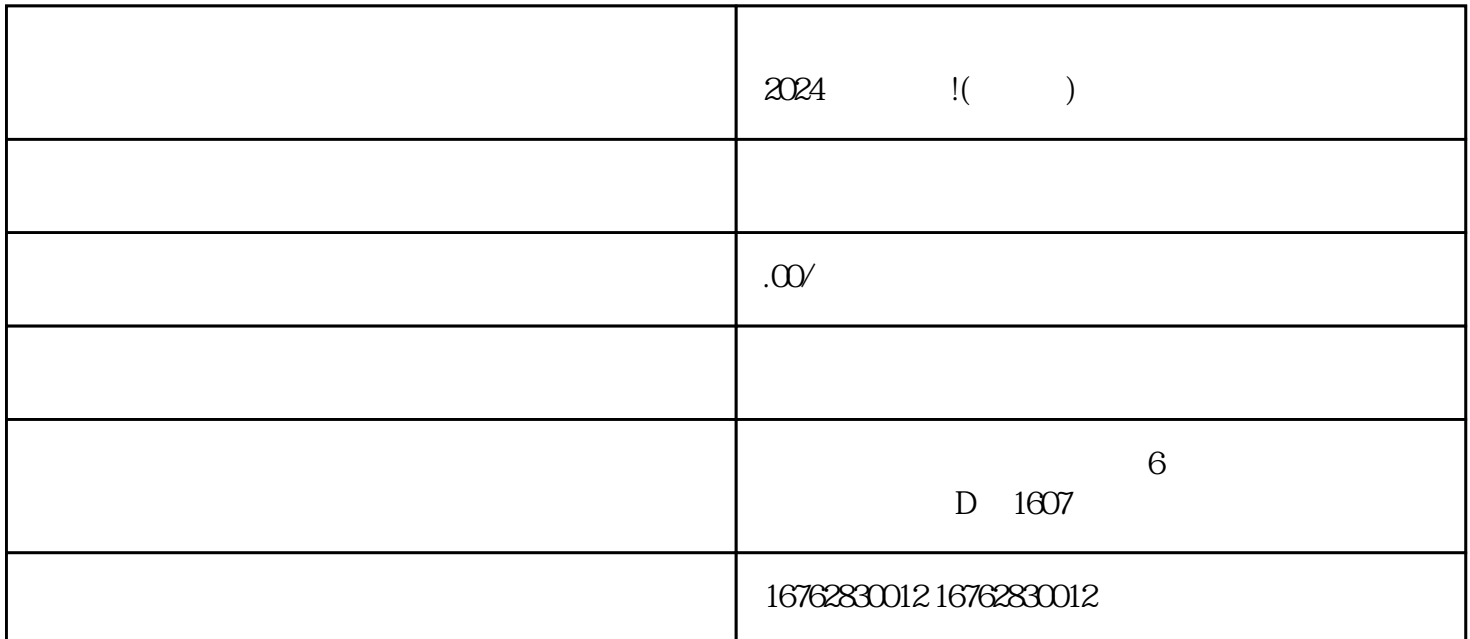

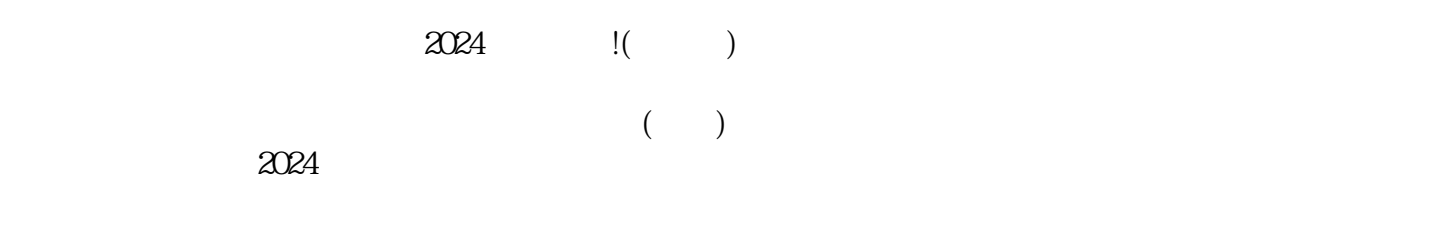

 $\mu$ 

pinpaituan

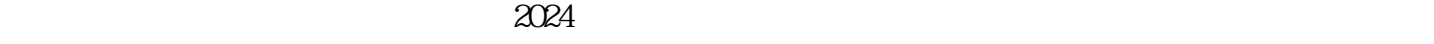